**(2)**  $>$   $Orb2 \left( \int u^2 + u v \right)$ **>**  #*1iii.* **>**  #*Please do not post homework* **(3) >**  #*4i.* **(5) >**  #*3.* **> read** "/Users/shreyaghosh/Documents/M17.txt" **>**  *Help17* **(4)**  $[a, b], [a^2 + a b + \frac{1}{4} b^2, -2 a b - 2 a^2 + 2 a - \frac{1}{2} b^2 + b], [a^2 + a b + \frac{1}{4} b^2, -2 a b - 2 a^2)$ **>**  #*2iii.* **(1) >**  #*2ii.* #*Shreya Ghosh, 11-01-2021, Assignment 17 HW3g(u,v,w,M), HW2g(u,v,M)*   $dsolve({diff(x(t), t) = 3 \cdot x(t) - y(t), diff(y(t), t) = 2 \cdot x(t), x(0) = 2, y(0) = 3}, {x(t), y(t)});$  $x(t) = e^{t} + e^{2t}$ ,  $y(t) = 2 e^{t} + e^{2t}$ evalf (dsolve ({ $diff(x(t), t) = x(t) + 8 \cdot y(t)$ ,  $diff(y(t), t) = 5 \cdot x(t), x(0) = 5, y(0) = 2$ }, { $x(t)$ ,  $y(t)$ });  $x(t) = 3.958004251 \text{ e}^{6.844288770 t} + 1.041995748 \text{ e}^{-5.844288770 t}$ ,  $y(t)$  $= 2.891464975 \text{ e}^{6.844288770 t} - 0.891464975 \text{ e}^{-5.844288770 t}$ evalf  $(dsolve(\{diff(x(t), t) = x(t) + y(t) + z(t), diff(y(t), t) = x(t) + y(t), diff(z(t), t))$  $= x(t), x(0) = 1, y(0) = 2, z(0) = -1, \{x(t), y(t), z(t)\})$  $x(t) = -(0.5697026303 + 8.907180302 \times 10^{-10} \text{ I}) \text{ e}^{(0.5549581324 - 4.760383402 \times 10^{-10} \text{ I}) t}$  $0.3971667823 - 1.841712215 \times 10^{-10}$  I)  $e^{(-0.8019377366 + 1.336718457 \times 10^{-10} )t}$  $1.172535850 - 1.800998826 \times 10^{-10}$  I  $e^{(2.246979605 + 7.972616167 \times 10^{-10}) t}$ ,  $y(t)$  $=$  (1.280110189 + 2.254385490  $\times$  10<sup>-9</sup> I) e<sup>(0.5549581324</sup> - 4.760383402  $\times$  10<sup>-10</sup> I)*t*  $0.2204109358 + 2.329371991 \times 10^{-10}$  I)  $e^{(-0.8019377366 + 1.336718457 \times 10^{-10} )t}$  $0.9403007426 - 1.140497572 \times 10^{-9}$  I)  $e^{(2.246979605 + 7.972616167 \times 10^{-10} \text{I}) t}, z(t) =$  $1.026568667 + 2.028913658 \times 10^{-9}$  I)  $e^{(0.5549581324 - 4.760383402 \times 10^{-10} \text{ I}) t}$  $0.4952588764 + 3.734690814 \times 10^{-11}$  I)  $e^{(-0.8019377366 + 1.336718457 \times 10^{-10} )t}$  $0.5218275450 + 1.069774777 \times 10^{-9}$  I)  $e^{(2.246979605 + 7.972616167 \times 10^{-10} )t}$  $HW2g(u, v, \lceil [1, 1, 1], \lceil 1, 1, 1 \rceil, \lceil 1, 1, 1 \rceil)$  $u^2 + u v$ 1  $\frac{1}{4} v^2$ , -2 *u*  $v - 2 u^2 + 2 u - \frac{1}{2}$  $\frac{1}{2}v^2 + v$ 1  $\frac{1}{4} v^2$ , -2 *u v* - 2 *u*<sup>2</sup> + 2 *u* -  $\frac{1}{2}$  $\frac{1}{2}v^2 + v$ , *u*, *v*, [*a*, *b*], 1, 3 2 *a* 1  $\frac{1}{2} b^2 + b$ 

*with LinearAlgebra*

**(7)** *&x*, *Add*, *Adjoint*, *BackwardSubstitute*, *BandMatrix*, *Basis*, *BezoutMatrix*, *BidiagonalForm*,

*BilinearForm*, *CARE*, *CharacteristicMatrix*, *CharacteristicPolynomial*, *Column*, *ColumnDimension*, *ColumnOperation*, *ColumnSpace*, *CompanionMatrix*, *CompressedSparseForm*, *ConditionNumber*, *ConstantMatrix*, *ConstantVector*, *Copy*, *CreatePermutation*, *CrossProduct*, *DARE*, *DeleteColumn*, *DeleteRow*, *Determinant*, *Diagonal*, *DiagonalMatrix*, *Dimension*, *Dimensions*, *DotProduct*, *EigenConditionNumbers*, *Eigenvalues*, *Eigenvectors*, *Equal*, *ForwardSubstitute*, *FrobeniusForm*, *FromCompressedSparseForm*, *FromSplitForm*, *GaussianElimination*, *GenerateEquations*, *GenerateMatrix*, *Generic*, *GetResultDataType*, *GetResultShape*, *GivensRotationMatrix*, *GramSchmidt*, *HankelMatrix*, *HermiteForm*, *HermitianTranspose*, *HessenbergForm*, *HilbertMatrix*, *HouseholderMatrix*, *IdentityMatrix*, *IntersectionBasis*, *IsDefinite*, *IsOrthogonal*, *IsSimilar*, *IsUnitary*, *JordanBlockMatrix*, *JordanForm*, *KroneckerProduct*, *LA\_Main*, *LUDecomposition*, *LeastSquares*, *LinearSolve*, *LyapunovSolve*, *Map*, *Map2*, *MatrixAdd*, *MatrixExponential*, *MatrixFunction*, *MatrixInverse*, *MatrixMatrixMultiply*, *MatrixNorm*, *MatrixPower*, *MatrixScalarMultiply*, *MatrixVectorMultiply*, *MinimalPolynomial*, *Minor*, *Modular*, *Multiply*, *NoUserValue*, *Norm*, *Normalize*, *NullSpace*, *OuterProductMatrix*, *Permanent*, *Pivot*, *PopovForm*, *ProjectionMatrix*, *QRDecomposition*, *RandomMatrix*, *RandomVector*, *Rank*, *RationalCanonicalForm*, *ReducedRowEchelonForm*, *Row*, *RowDimension*, *RowOperation*, *RowSpace*, *ScalarMatrix*, *ScalarMultiply*, *ScalarVector*, *SchurForm*, *SingularValues*, *SmithForm*, *SplitForm*, *StronglyConnectedBlocks*, *SubMatrix*, *SubVector*, *SumBasis*, *SylvesterMatrix*, *SylvesterSolve*, *ToeplitzMatrix*, *Trace*, *Transpose*, *TridiagonalForm*, *UnitVector*, *VandermondeMatrix*, *VectorAdd*, *VectorAngle*, *VectorMatrixMultiply*, *VectorNorm*, *VectorScalarMultiply*, *ZeroMatrix*, *ZeroVector*, *Zip*

 $\triangleright$  *evalf* (*Eigenvalues* ([[1, 8], [5, 0]

$$
\begin{array}{c|c}\n6.844288770 & & \\
-5.844288770 & & \\
\end{array}
$$
 (8)

 $\triangleright$  *evalf* (*Eigenvectors* ([[1, 8], [5, 0]

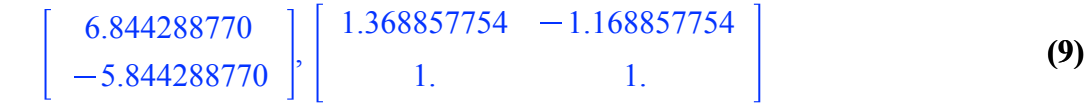

$$
> #3.
$$

```
(10)
evalf(Eigenvectors ([[1, 1, 1], [1, 1, 0], [1, 0, 0]]))2.246979605 + 1. \times 10^{-10} I
 0.8019377358 - 1.866025404 \times 10^{-10} I | [2.246979634 + 1.514675242 \times 10^{-9} I,
0.5549581322 - 1.339745960 \times 10^{-11} I
 -0.8019377350 + 3.686305552 \times 10^{-10} I, 0.5549581323 - 2.254559307 \times 10^{-11} I ],
[1.801937769 + 1.888769131 \times 10^{-9} I, 0.4450418682 - 5.947994638 \times 10^{-10} I,
 -1.246979604 + 5.809451696 \times 10^{-11} I ],
 [1., 1., 1.]
```

$$
\begin{bmatrix}\n> \#4ii. \\
HW2g(u, v, [[1, 2, .3], [2, 3, 1], [4, 3, 2]]) \\
\begin{bmatrix}\n& 4. u^2 + 8. u v + 3. v^2 \\
& 4. (1.300000000 u^2 + 0.3000000000 u v - 1. v^2 - 0.3000000000 u - 2. \\
& 4.300000000 u v + 4.300000000 u^2 - 4.3000000000 u + 0.5000000000 v^2 - 2. v \\
& 1.300000000 u^2 + 0.3000000000 u v - 1. v^2 - 0.3000000000 u - 2. \\
& 4. u^2 + 8. u v + 3. v^2\n\end{bmatrix}
$$
\n
$$
\begin{bmatrix}\n& \text{evalf}\left(\text{Orb2}\left(-\frac{4. u^2 + 8. u v + 3. v^2}{4 (1.300000000 u^2 + 0.3000000000 u v - 1. v^2 - 0.3000000000 u - 2.}\right), \\
& \text{4.300000000 u + 4.300000000 u^2 - 4.3000000000 u + 0.5000000000 v^2 - 2. v}{1.30000000000 u^2 + 0.3000000000 u - 1. v^2 - 0.3000000000 v^2 - 2. v}\n\end{bmatrix}, u, v,
$$

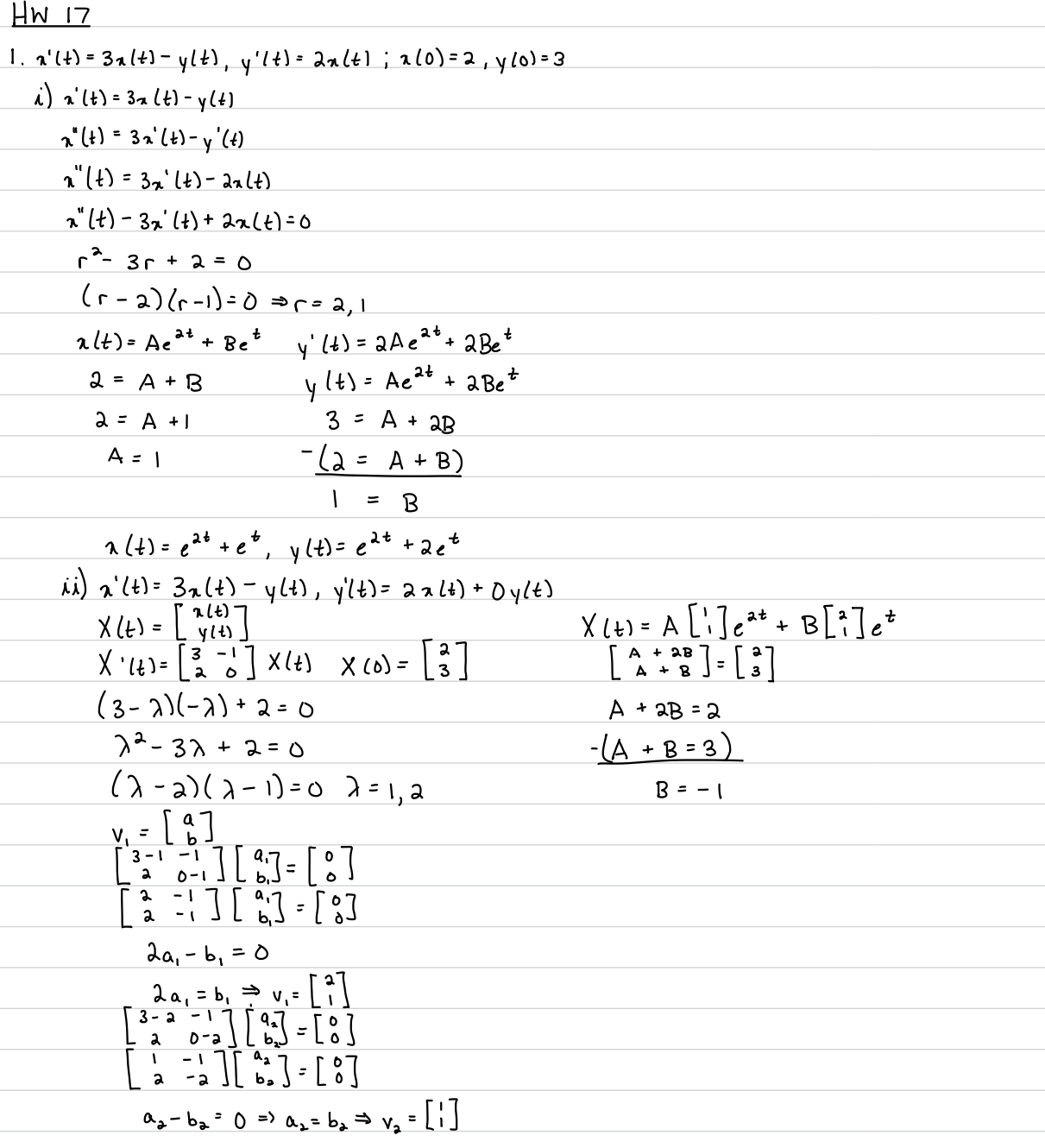

$$
2 \t n'(t) = n(t) + 8y(t), y'(t) = 5x(t), 100 = 5, y(0) = 2
$$
\n
$$
x'(t) = n'(t) + 8y'(t)
$$
\n
$$
n''(t) = n'(t) + 40x(t)
$$
\n
$$
n^{2} - 100 = 0
$$
\n
$$
n^{3} - 100 = 0
$$
\n
$$
n^{2} - 100 = 0
$$
\n
$$
n(t) = Ae^{1.844t} + 8e^{-5.844t}y(t) = \frac{5}{6.844}e^{6.844t} - \frac{5}{5.844}Be^{-5.844t}
$$
\n
$$
3 = 0.73056A - 0.8555(5-A)
$$
\n
$$
B = 5 - A
$$
\n
$$
B = 5 - 2.957
$$
\n
$$
B = 5 - 3.957
$$
\n
$$
B = 1.04204
$$
\n
$$
n(t) = 3.9579e^{6.844t} + 1.04204e^{-5.844t}y(t) = 2.8415e^{6.844t} - 0.8415e^{6.844t} - 0
$$

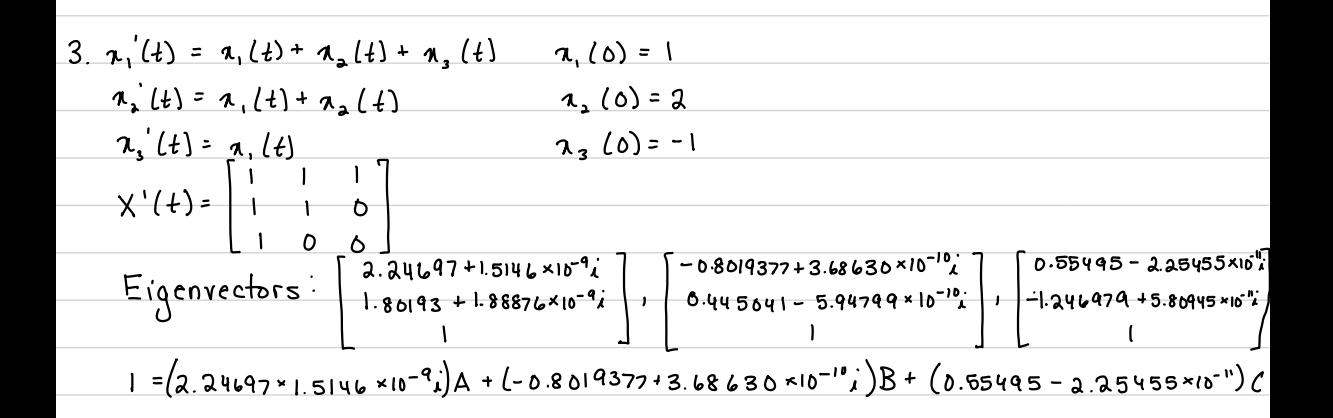